# **apostas brasil**

- 1. apostas brasil
- 2. apostas brasil :casinotip
- 3. apostas brasil :liberação antecipada sportingbet 2024

### **apostas brasil**

Resumo:

**apostas brasil : Faça parte da elite das apostas em mka.arq.br! Inscreva-se agora e desfrute de benefícios exclusivos com nosso bônus especial!**  contente:

Aposta Online Futebol Pix: Rapidez e Segurança

Entenda como funciona e quais são as melhores casas de apostas que aceitam Pix em apostas brasil 2024

As apostas online ganharam espaço no Brasil e o Pix se tornou um meio de pagamento cada vez mais popular. Afinal, ele oferece transações rápidas, seguras e gratuitas. Neste artigo, vamos explicar como funciona a aposta online futebol Pix e quais são as melhores casas de apostas que aceitam esse método de pagamento.

O Pix é um sistema de pagamento instantâneo desenvolvido pelo Banco Central do Brasil. Ele permite que as transferências bancárias sejam realizadas em apostas brasil questão de segundos, 24 horas por dia, 7 dias por semana. Isso torna o Pix uma opção muito conveniente para quem deseja fazer apostas online, pois elimina a necessidade de esperar dias para que o dinheiro seja creditado na conta da casa de apostas.

Além da rapidez, o Pix também é seguro. As transações são protegidas por criptografia e o Banco Central do Brasil regulamenta o sistema. Isso garante que as informações pessoais e financeiras dos usuários sejam mantidas em apostas brasil sigilo.

Muitas casas de apostas brasileiras já aceitam o Pix como forma de pagamento. Entre as melhores opções estão:

bet365

Betano

**KTO** 

**Betmotion** 

Rivalo

Essas casas de apostas oferecem uma ampla variedade de opções de apostas em apostas brasil futebol, incluindo jogos do Campeonato Brasileiro, da Copa do Brasil e das principais ligas europeias. Além disso, elas oferecem bônus e promoções exclusivas para quem utiliza o Pix como forma de pagamento.

Para fazer uma aposta online futebol Pix, basta seguir os seguintes passos:

Cadastre-se em apostas brasil uma casa de apostas que aceite Pix.

Escolha o jogo e o tipo de aposta que deseja fazer.

Informe o valor da aposta e gere o código Pix.

Faça a transferência bancária usando o aplicativo do seu banco ou carteira digital.

Aguarde alguns segundos para que a transação seja confirmada.

Assim que a transação for confirmada, o valor da aposta será creditado na apostas brasil conta da casa de apostas. Você poderá acompanhar o resultado da aposta em apostas brasil tempo real e, se for o vencedor, o prêmio será creditado na apostas brasil conta em apostas brasil questão de segundos.

As apostas online futebol Pix oferecem uma série de vantagens, como rapidez, segurança e

praticidade. Portanto, se você está procurando uma forma de apostar em apostas brasil futebol de forma rápida e segura, o Pix é a melhor opção.

Conclusão

As apostas online futebol Pix são uma ótima opção para quem deseja apostar em apostas brasil futebol de forma rápida, segura e prática. As principais casas de apostas brasileiras já aceitam esse método de pagamento e oferecem uma ampla variedade de opções de apostas em apostas brasil futebol. Portanto, se você está pensando em apostas brasil fazer uma aposta online futebol Pix, não perca tempo e escolha uma das casas de apostas recomendadas neste artigo. Perguntas e Respostas

Quais são as vantagens das apostas online futebol Pix?

Rapidez, segurança e praticidade.

Quais são as melhores casas de apostas que aceitam Pix?

bet365, Betano, KTO, Betmotion e Rivalo.

Como fazer uma aposta online futebol Pix?

Cadastre-se em apostas brasil uma casa de apostas que aceite Pix, escolha o jogo e o tipo de aposta, informe o valor da aposta e gere o código Pix, faça a transferência bancária e aguarde a confirmação da transação.

### **apostas brasil :casinotip**

A funcionalidade de "aposta e ganhar" do Google foi descontinuada em 2018. Anteriormente, essa função permitia que os usuários apostassem diretamente nas suas pesquisas, com o motor de busca retornando resultados baseados nas suas escolhas. No entanto, com as mudanças nas políticas e preocupações com a proteção ao consumidor, essa opção já não está disponível. 1. Utilize operadores de pesquisa: Para filtrar os resultados de pesquisa, utilize operadores especiais como "site:", "-", e "OR". Por exemplo, se deseja procurar informações sobre "jogos eletrônicos" em um site específico, como "Wikipédia", você pode digitar: "jogos eletrônicos site:pt.wikipedia.org". Isso reduzirá o escopo da pesquisa e lhe fornecerá resultados mais precisos.

2. Pesquise por expressões exatas: Quando desejar localizar uma informação específica, você pode usar aspas duplas ("") para pesquisar por uma frase exata. Por exemplo, se estiver à procura de informações sobre a "história dos computadores", digite exatamente isso nas caixa de pesquisa: "história dos computadores". Dessa forma, os resultados retornados conterão essa frase exata em seu conteúdo.

Embora a "aposta e ganhar" do Google já não exista mais, essas dicas o ajudarão a obter resultados de pesquisa precisos e relevantes.

Sportingbet: Uma das nossas favoritas para futebol.

5 de nov. de 2024·Apostas esportivas: veja 7 dicas para ganhar dinheiro online · 1. Aposte apenas o dinheiro que estiver sobrando – e comece com pequenas quantias.

28 de fev. de 2024·Aplicativos para Ganhar Dinheiro e Apostas Grátis. Em todo aplicativo de apostas, o objetivo é sempre se divertir e ganhar dinheiro de verdade ...

Classificação4,0(41.011)·Gratuito·AndroidAposte em apostas brasil seus esportes e esportes eletrônicos favoritos ao redor do mundo usando as probabilidades (odds) ao vivo de uma importante casa de apostas ...

15 de mar. de 2024·Os bônus e promoções são excelentes para aumentar as suas margens de lucro, mas como tudo nos sites de apostas esportivas online, para ganhar de ...

## **apostas brasil :liberação antecipada sportingbet 2024**

### **Bolívar, rival do Flamengo na Libertadores, fecha contratação de zagueiro brasileiro**

Anderson Jesus chega ao clube boliviano e se prepara para encarar o Rubro-Negro nas oitavas de final da competição sul-americana.

O Bolívar, que enfrentará o Flamengo nas oitavas de final da Copa Libertadores, acertou a contratação do zagueiro brasileiro Anderson Jesus, que teve passagem de destaque pelo América-MG.

O jogador de 29 anos, que já passou por clubes como Atlético-MG, Grêmio, Guarani e Bahia, destacou-se no Galo entre 2024 e 2024, antes de acertar com o Vizela, de Portugal.

Após apostas brasil passagem pela Europa, Anderson Jesus retorna ao continente americano para enfrentar um dos principais desafios de apostas brasil carreira: o Flamengo, que lidera o Brasileiro e conta com grandes jogadores.

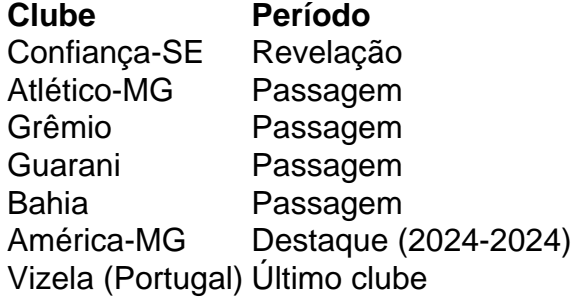

#### **Declarações de Anderson Jesus**

- "Sabemos que o desafio é muito difícil, mas fizemos uma excelente fase de grupos e não tem nada decidido. Confiamos muito no nosso grupo e na classificação".
- "Fiz uma excelente fase de grupos e não tem nada decidido. Confiamos muito no nosso grupo e na classificação".
- "Agradeço muito a todos os funcionários do Vizela. Foi uma experiência muito bacana ter atuado em apostas brasil uma das principais ligas da Europa por dois anos e meio. Nesse período em apostas brasil Portugal pude evoluir, tanto tecnicamente quanto fora das quatro linhas. Saio muito mais maduro do que quando fui para lá".

#### **Próximos Jogos**

Author: mka.arq.br Subject: apostas brasil Keywords: apostas brasil Update: 2024/7/10 6:20:19 Ida (Maracanã, Brasil) 15 de agosto às 21h30 (de Brasília) Volta (La Paz, Bolívia) 22 de agosto Fonte: Jogada10 ({nn})